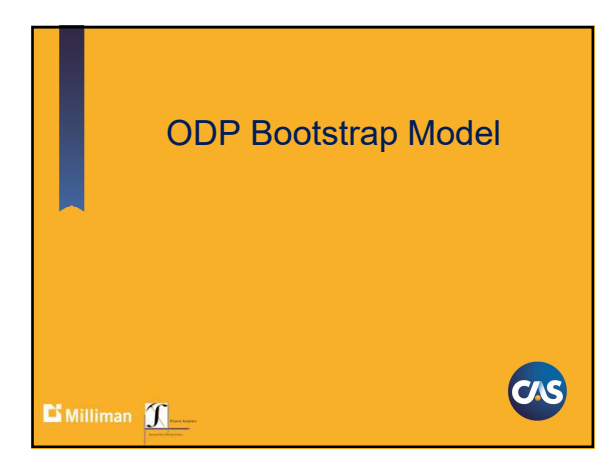

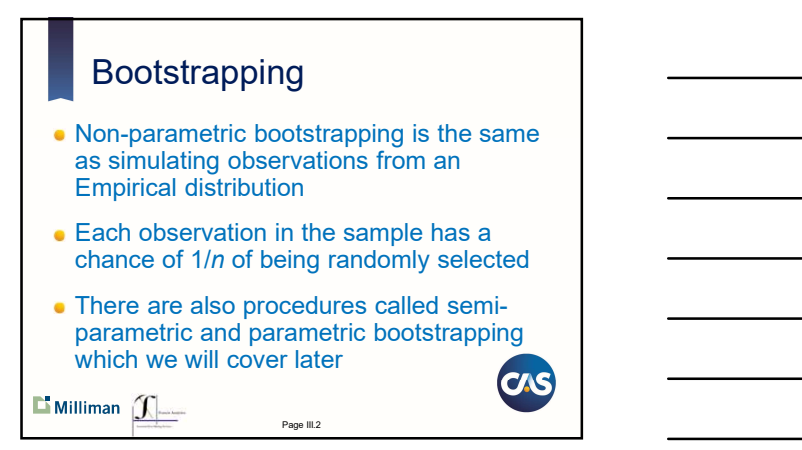

#### Age-to-Age Factors

- Treat each column of age-to-age factors as an empirical sample of size  $n$ , where  $n$ is the number of observations
- Randomly select an age-to-age factor from each column
- Compute age-to-ultimate factors
- Compute ultimates and unpaid amounts
- Do this many times

 $\Box$  Milliman  $\boxed{\int_{\Box}}$ 

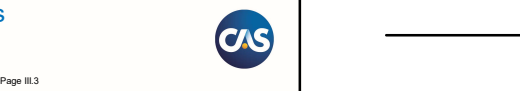

Page 1 of 15<br>
Page 1 of 15<br>
Page 1 of 15<br>
Milliman, Inc. & Francis Analytics<br>
Milliman, Inc. & Francis Analytics<br>
Mining, Inc. All Rights Reserved. © Copyright 2006-19. Milliman, Inc. & Francis Analytics and Actuarial Data Mining, Inc. All Rights Reserved.

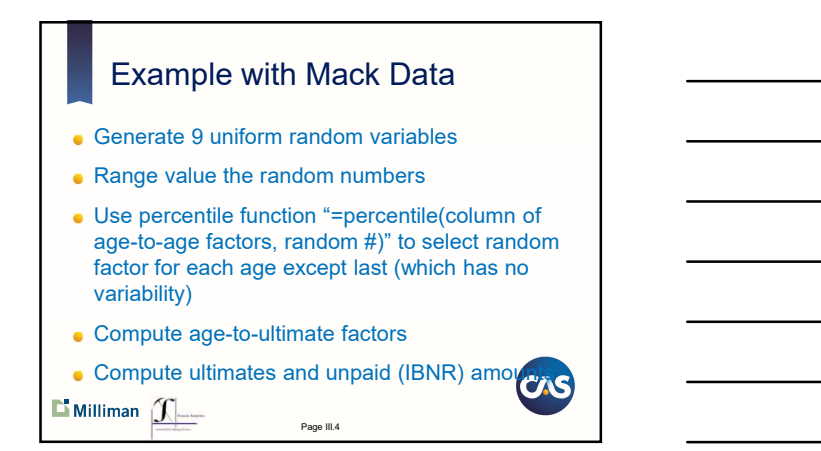

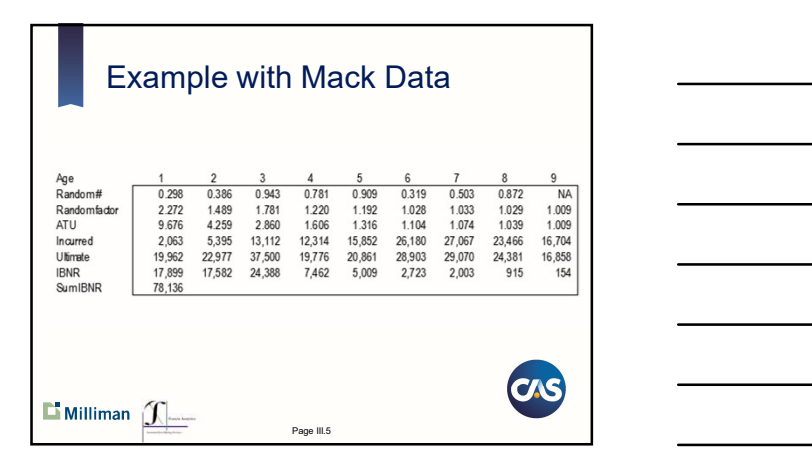

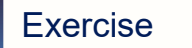

- Bootstrap 10-1000 realizations of age-to-age factors for ages 1-8 for Mack data.
- Assuming 9-10 factor is a constant, compute age-toultimate factors for Bootstrapped data
- Compute Ultimates and IBNR Amounts
- What is the mean, standard deviation and coefficient of variation by year and in total (all years combined) of the unpaid (IBNR) amounts?
- **Extra Credit: Create a histogram of your results.**
- **Bonus:** Run Exercise again using age-to-age factors by accident year for ages 1-8 (with graph).

 $\Box$  Milliman  $\Box$ 

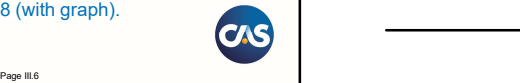

Page 2 of 15<br>
Page 2 of 15<br>
Milliman, Inc. & Francis Analytics<br>
Page 2 of 15<br>
Milliman, Inc. & Francis Analytics<br>
Mining, Inc. All Rights Reserved. © Copyright 2006-19. Milliman, Inc. & Francis Analytics and Actuarial Data Mining, Inc. All Rights Reserved.

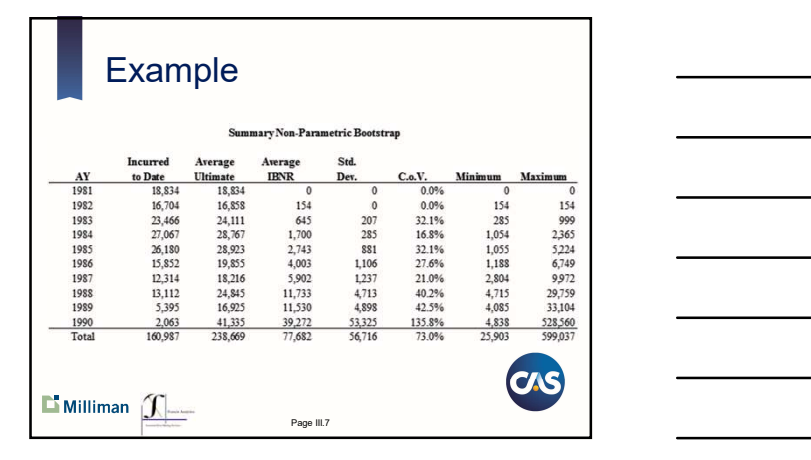

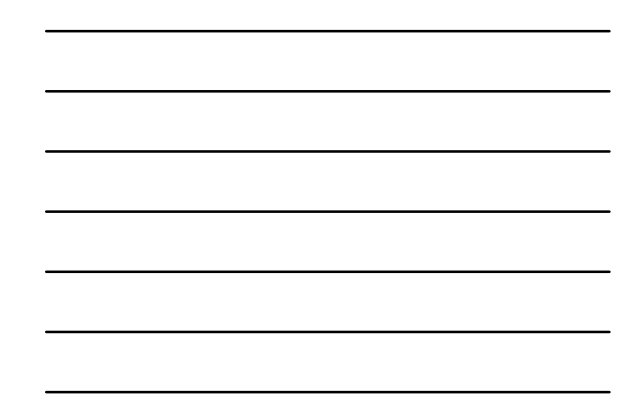

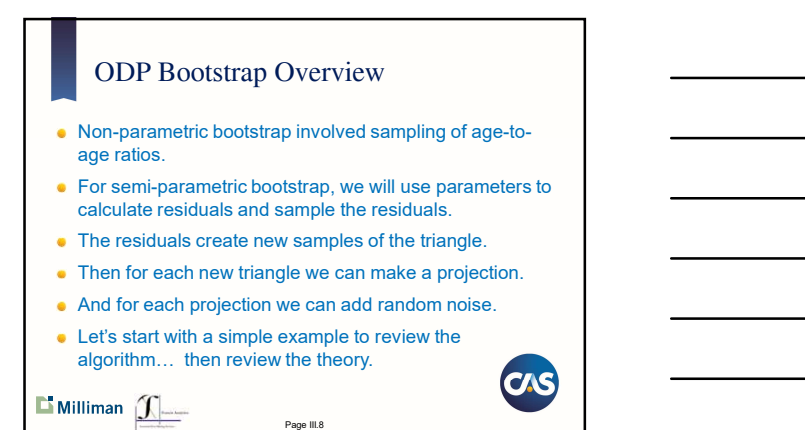

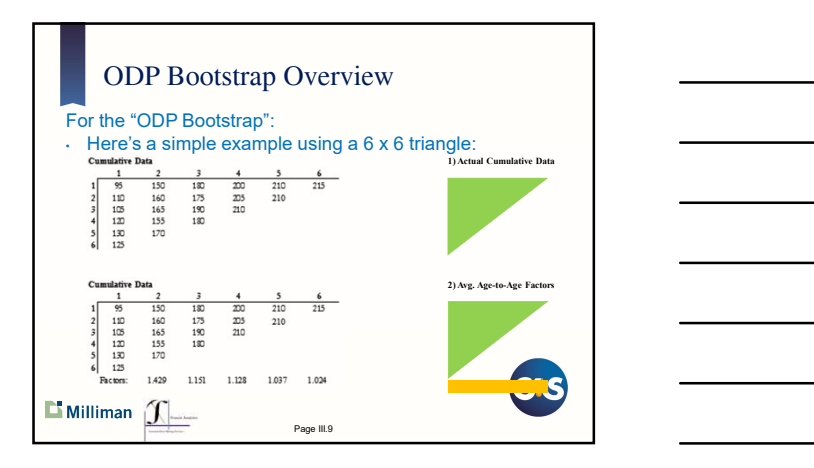

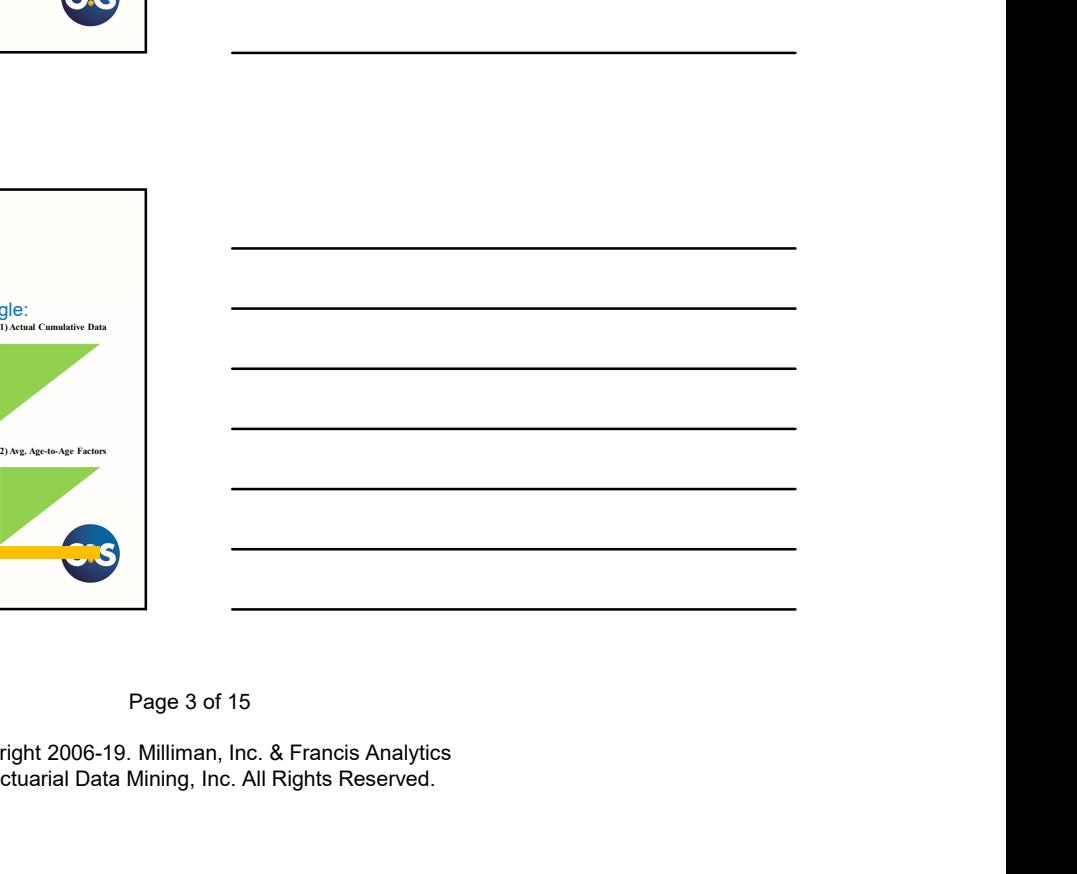

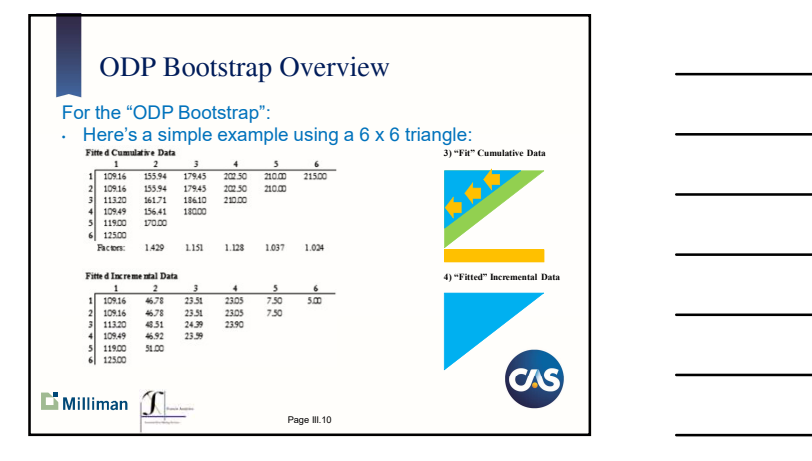

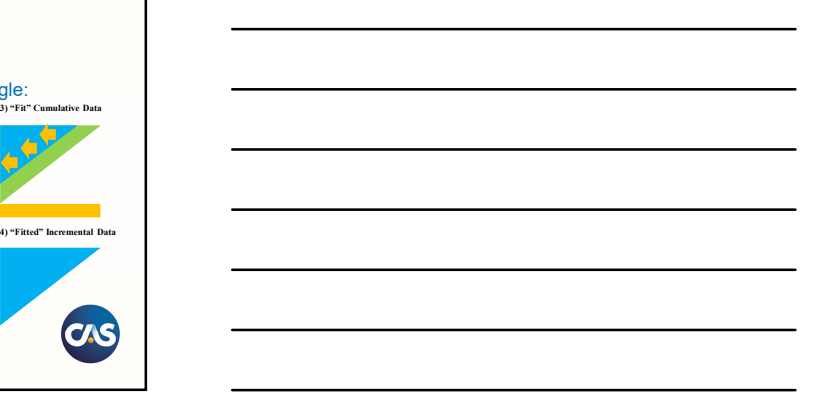

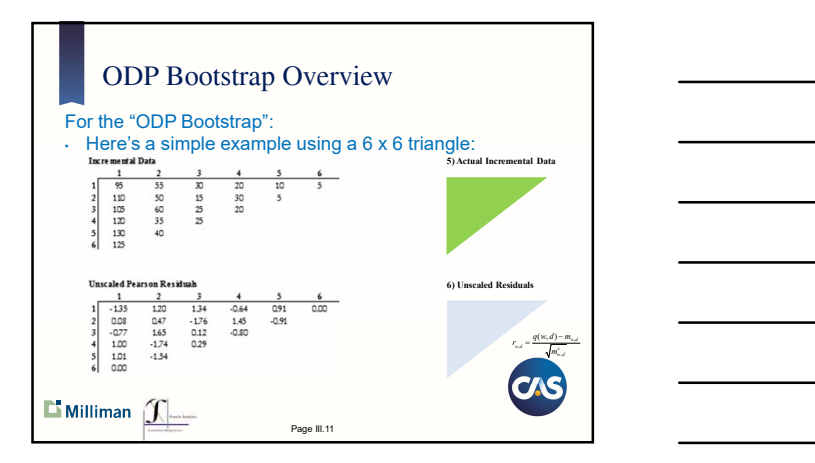

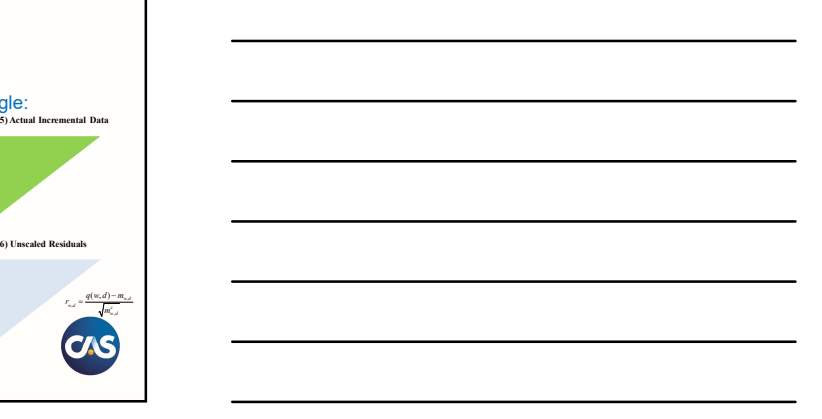

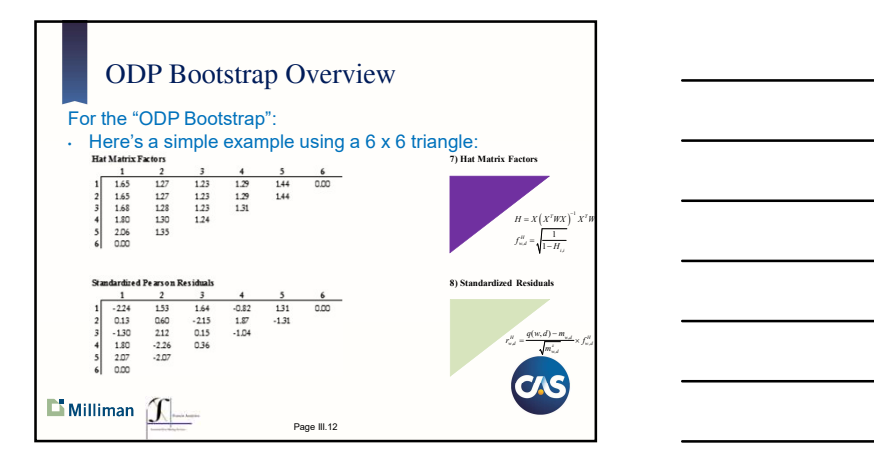

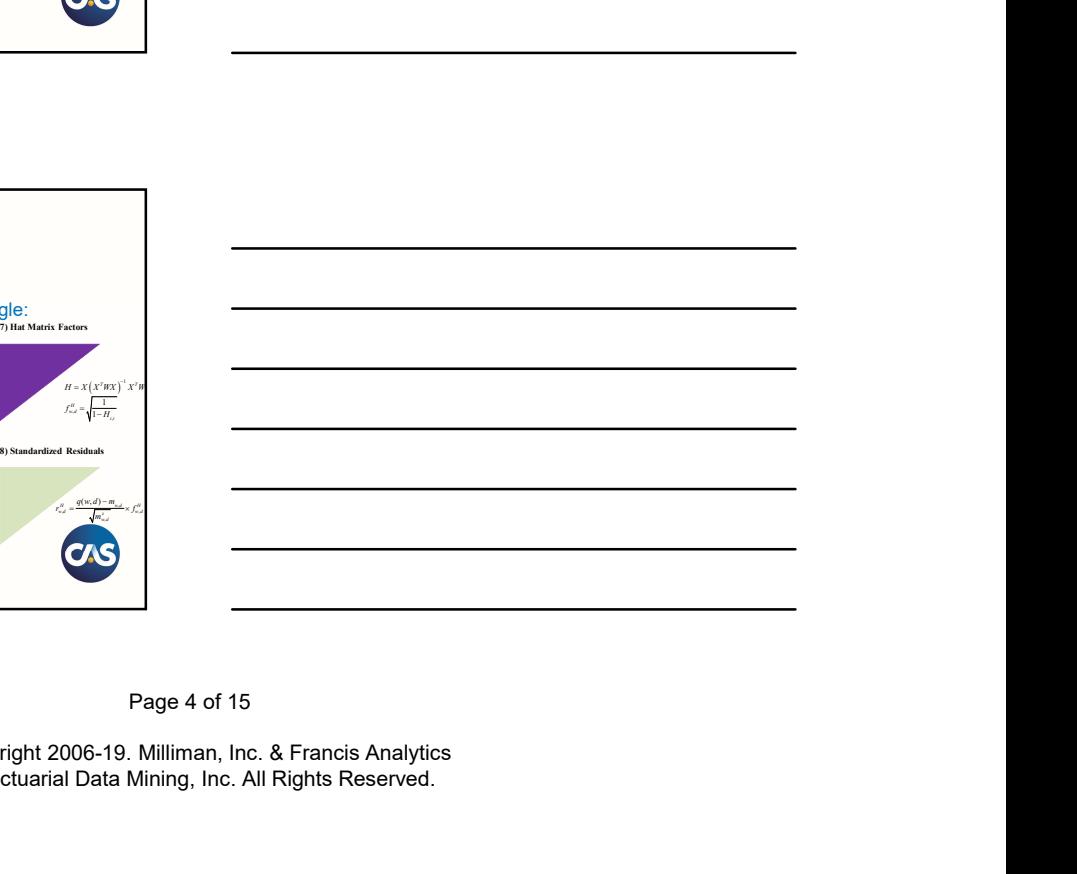

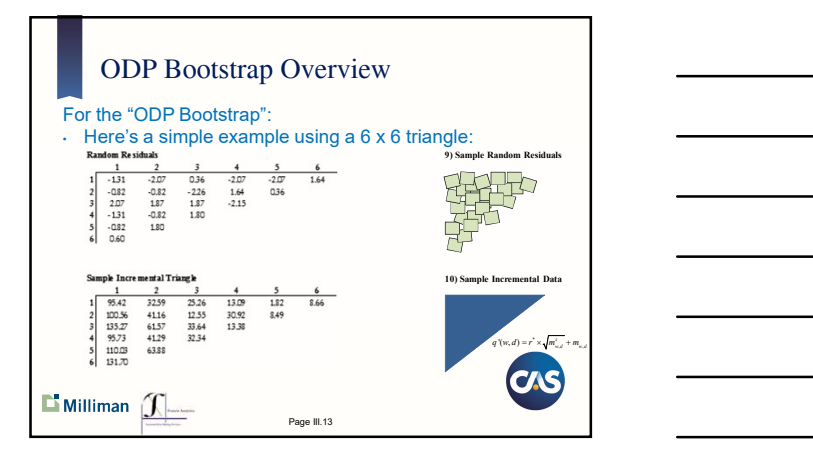

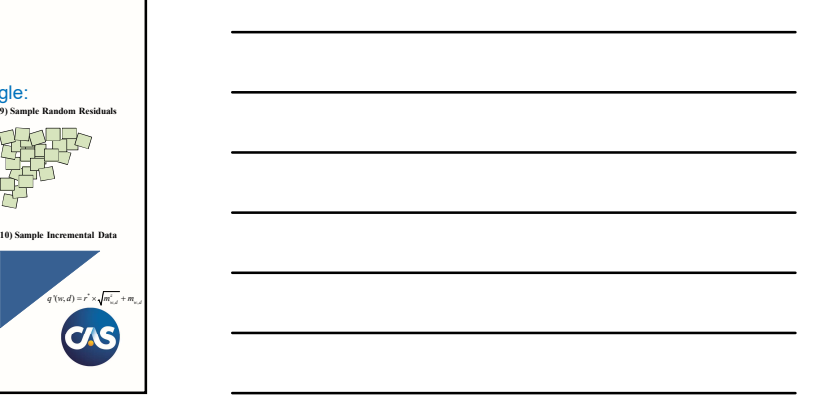

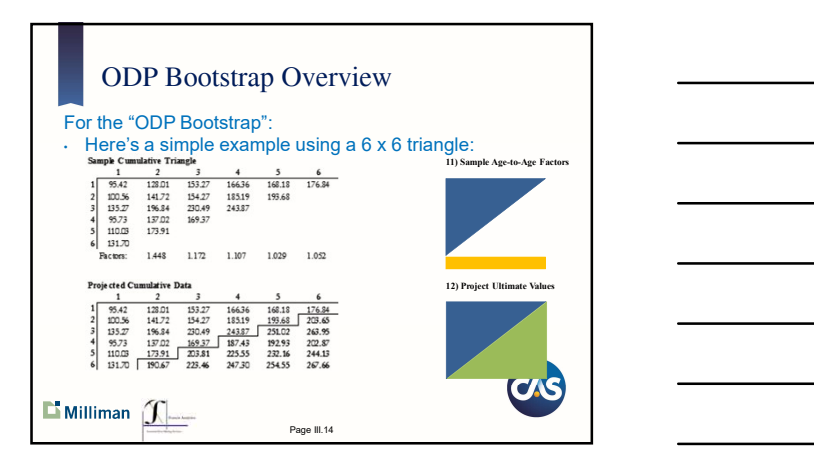

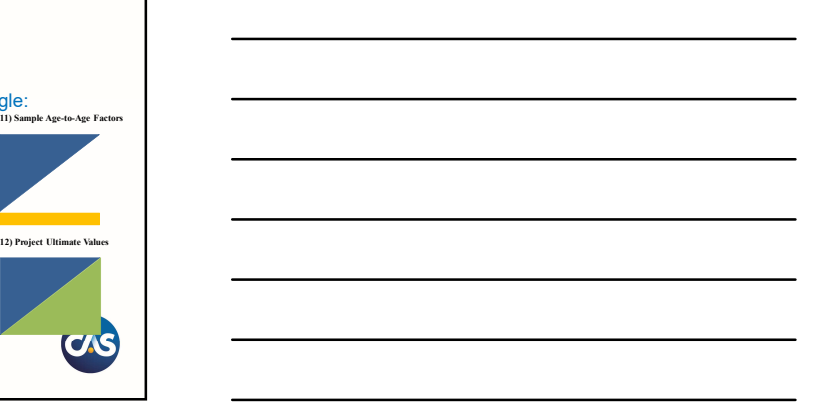

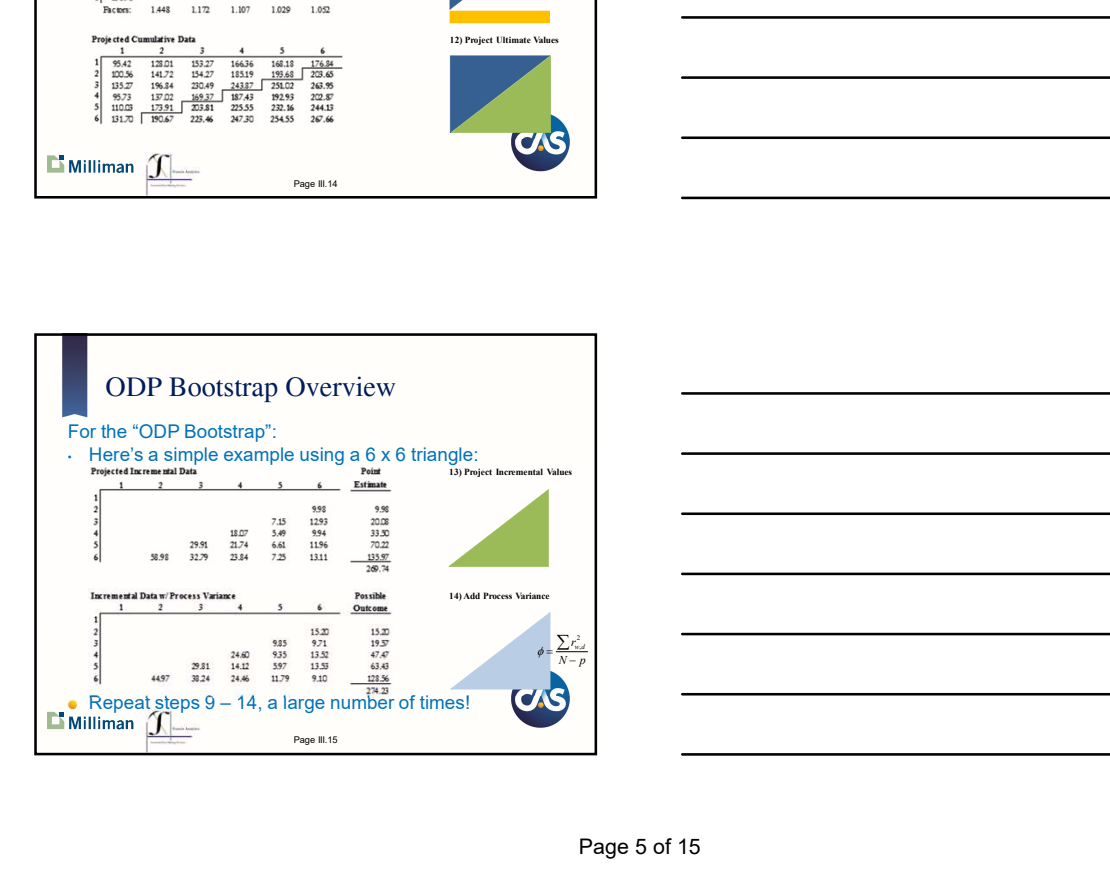

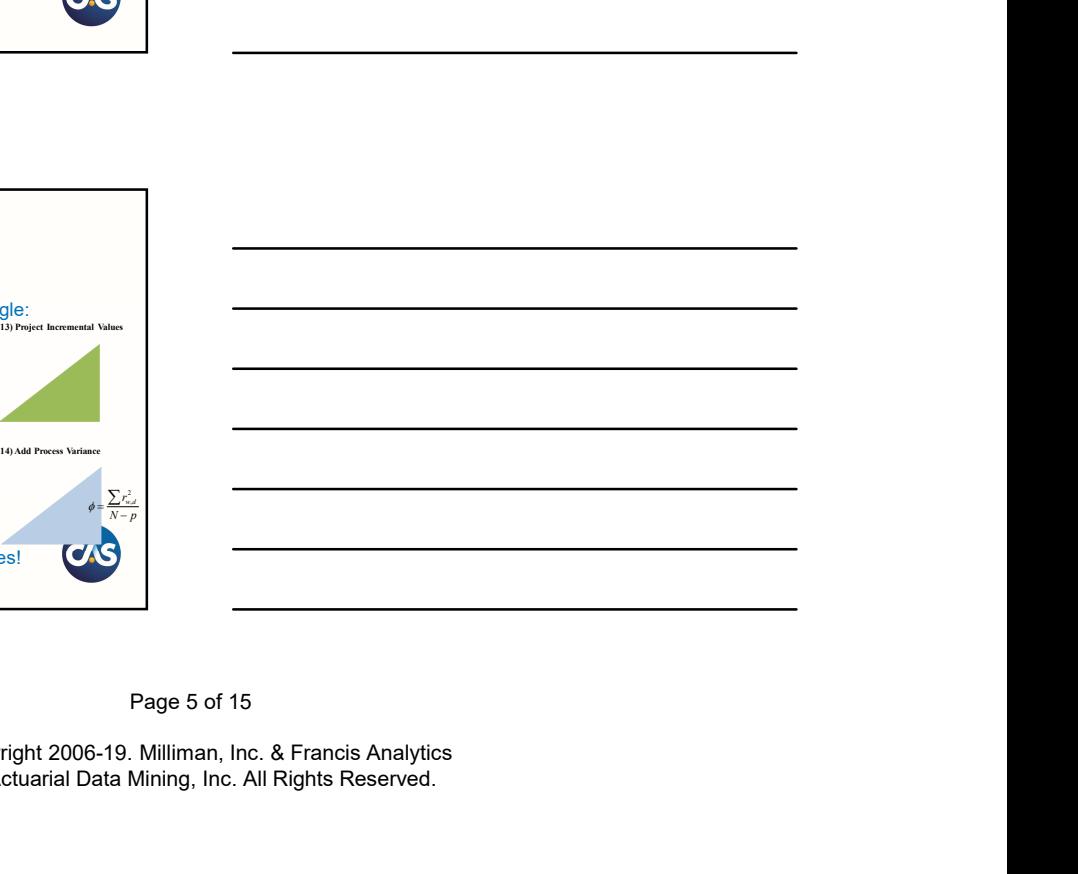

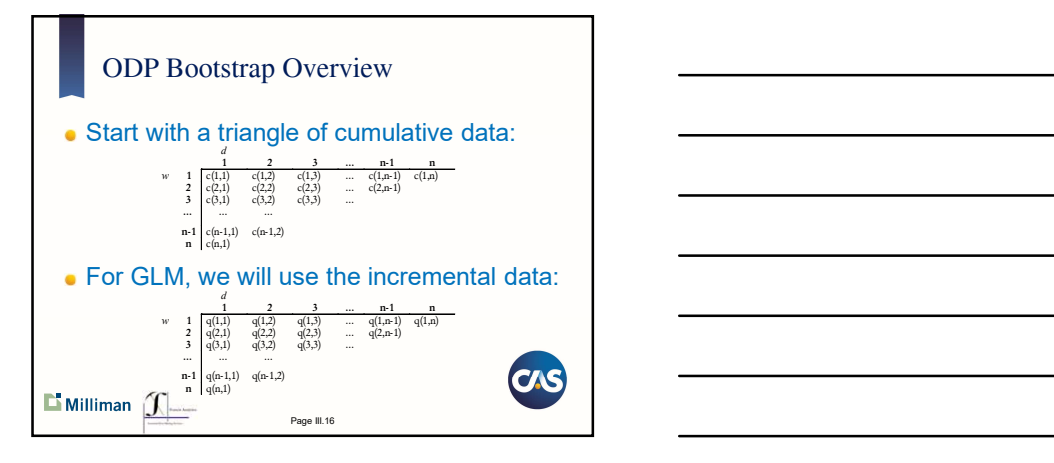

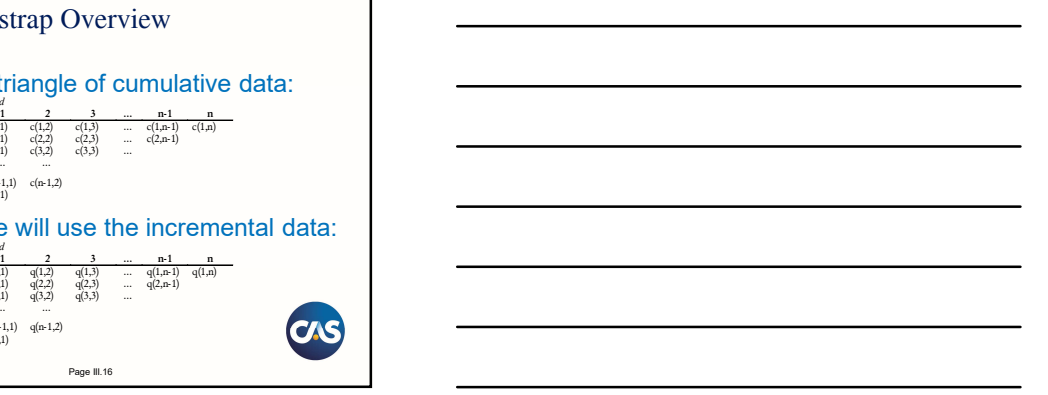

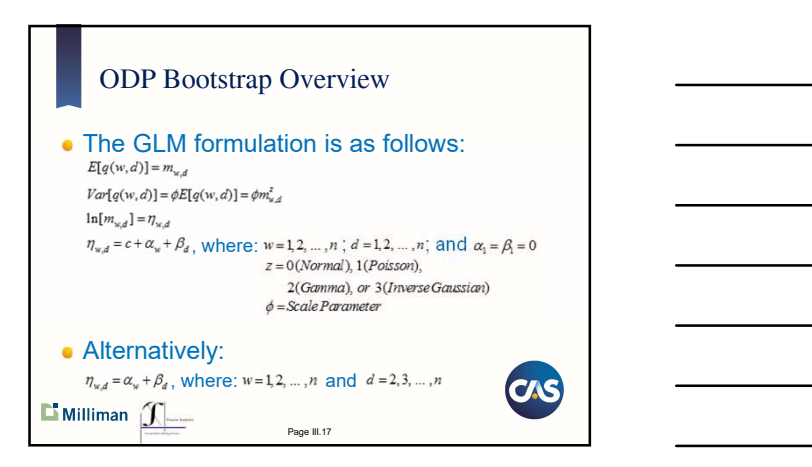

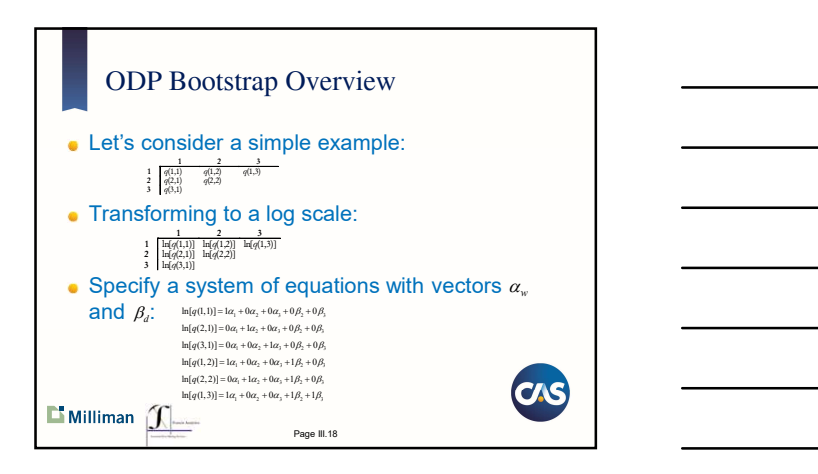

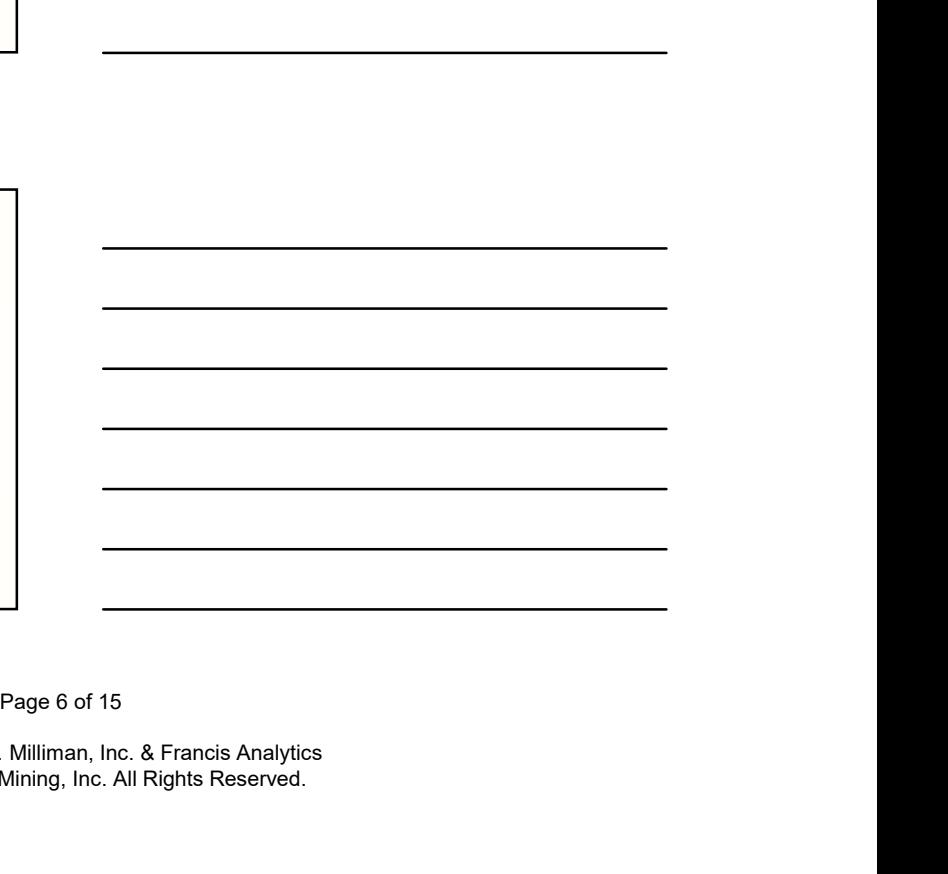

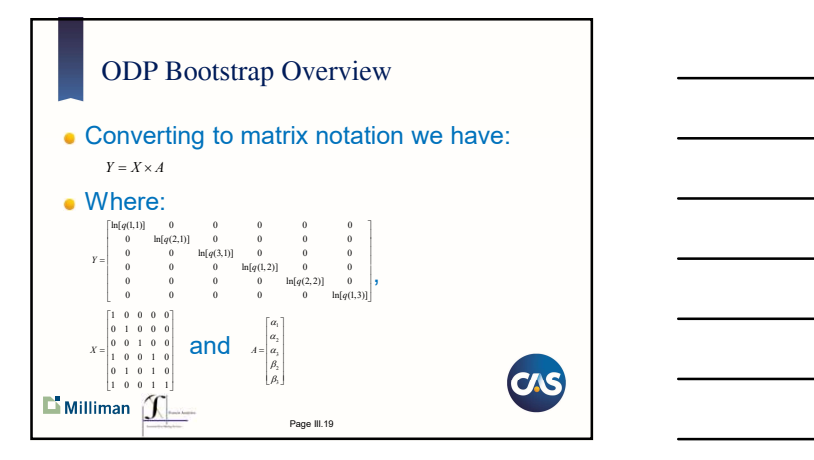

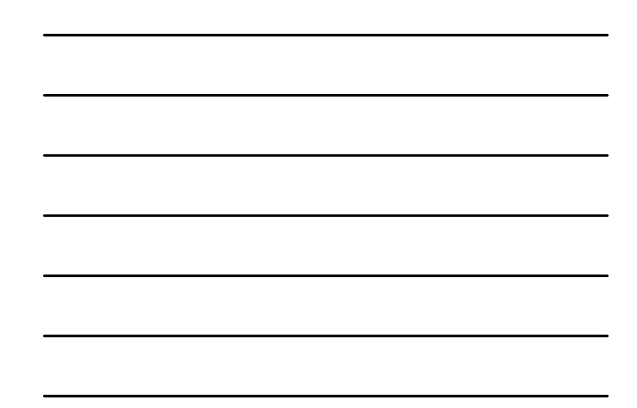

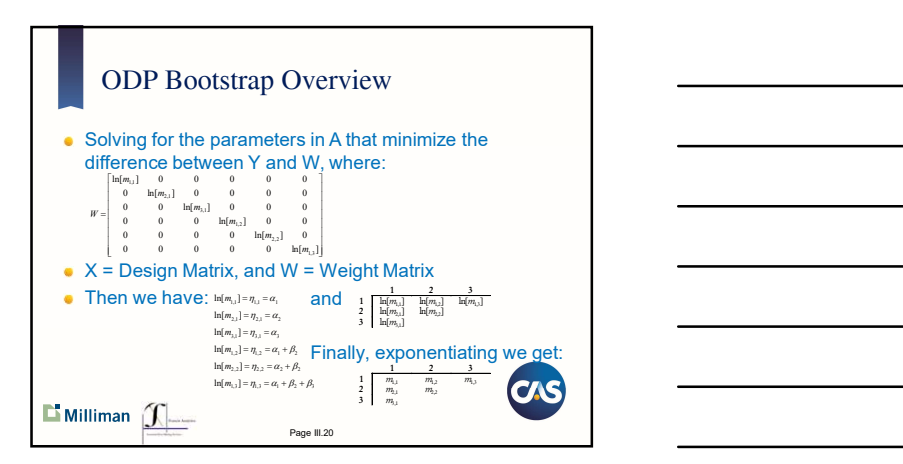

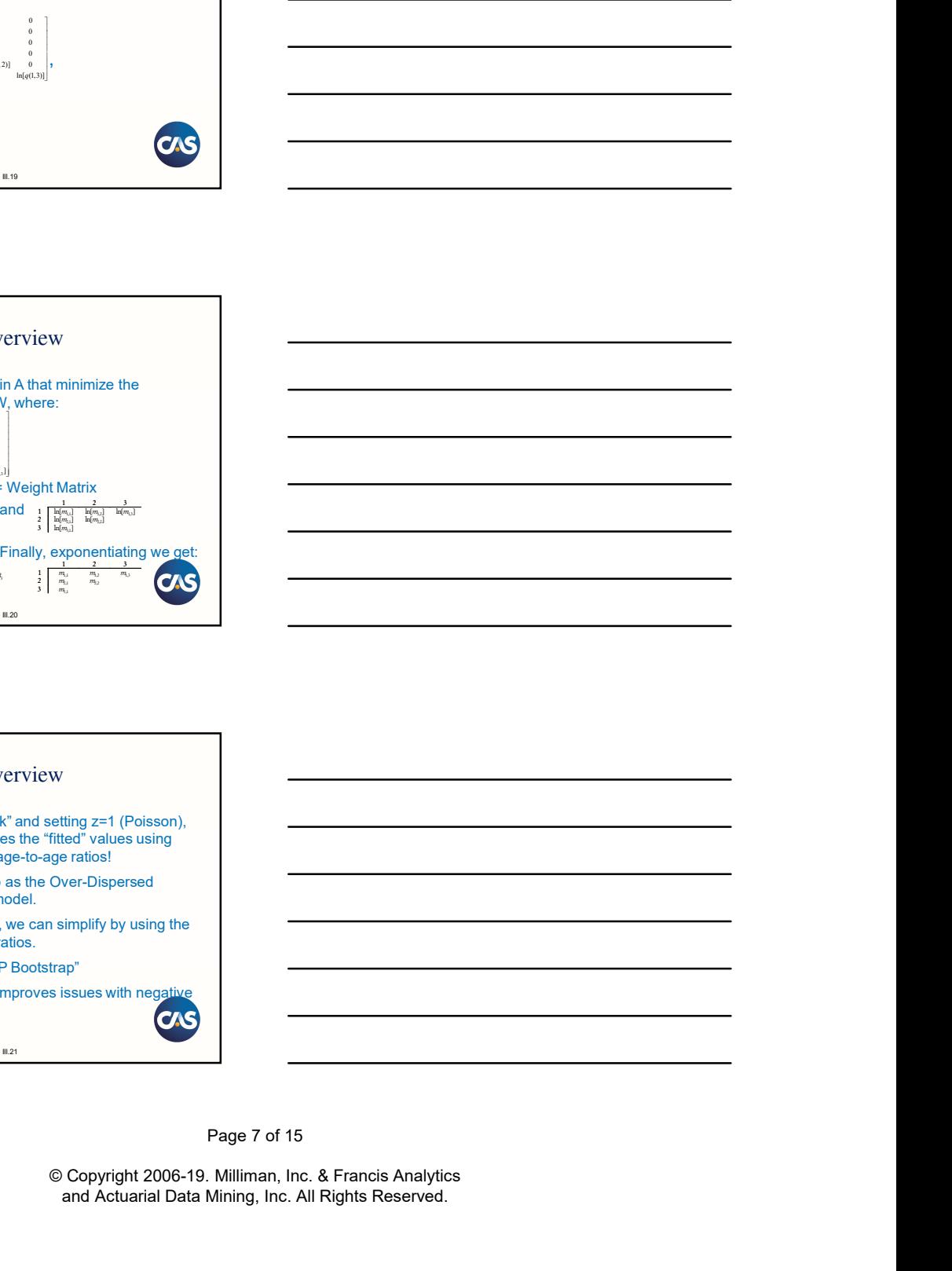

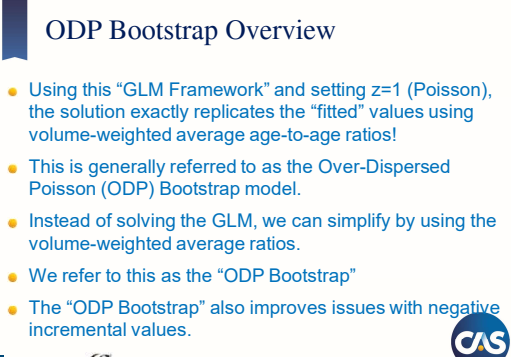

 $\Box$  Milliman  $\boxed{\int_{\Box}}$ 

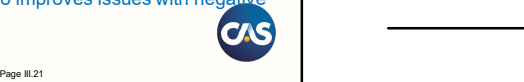

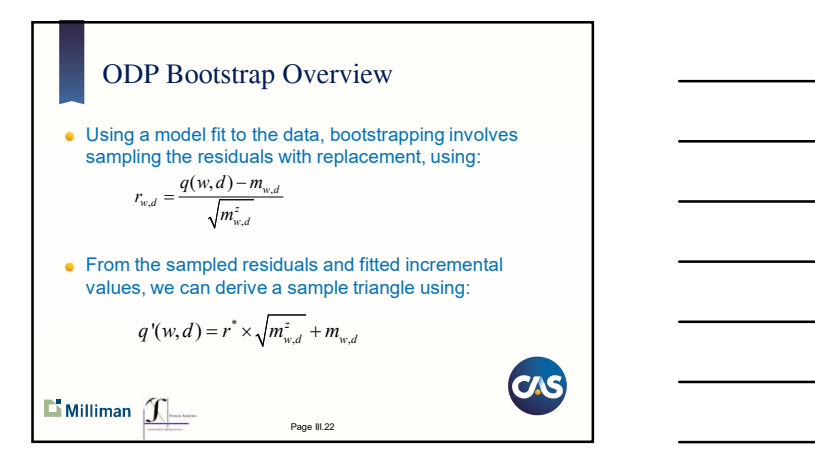

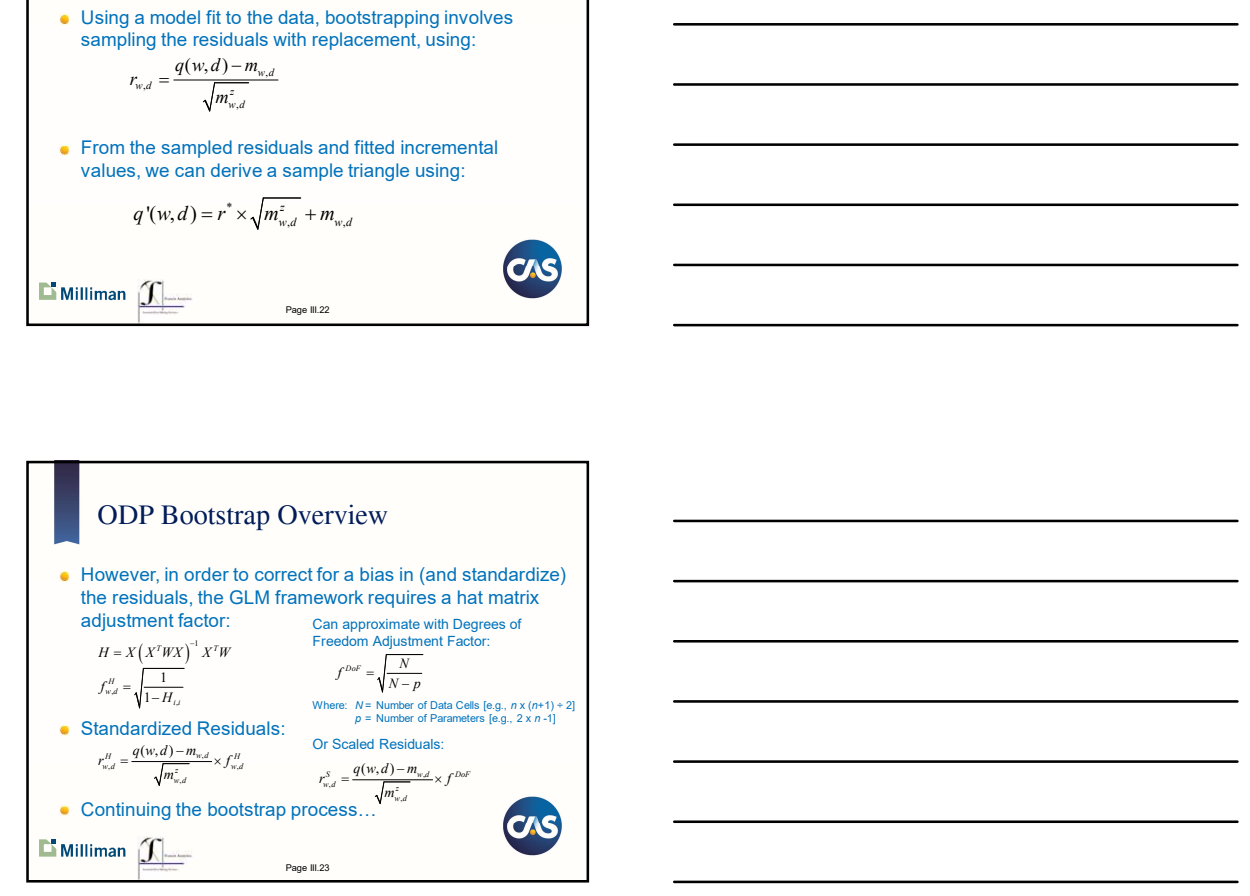

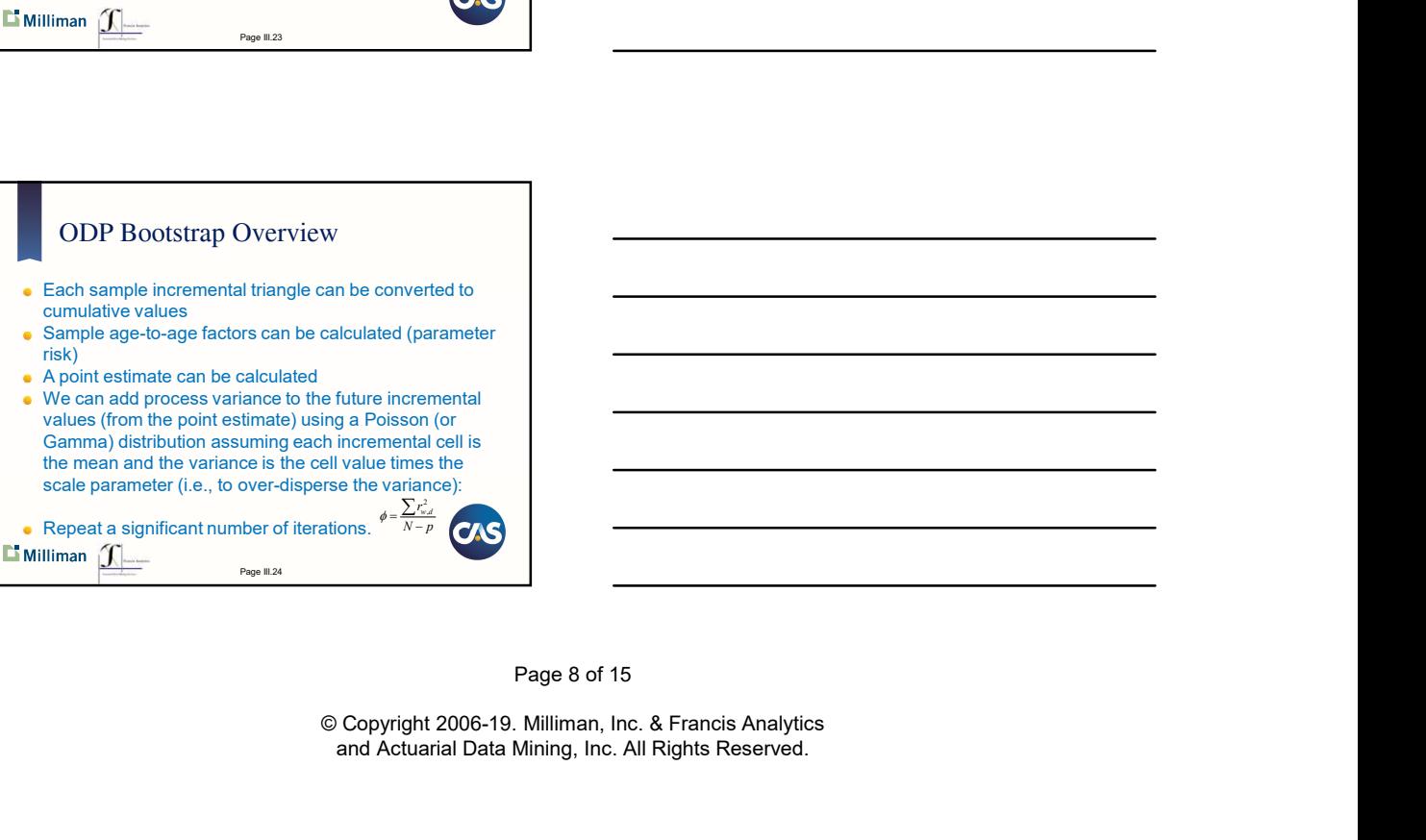

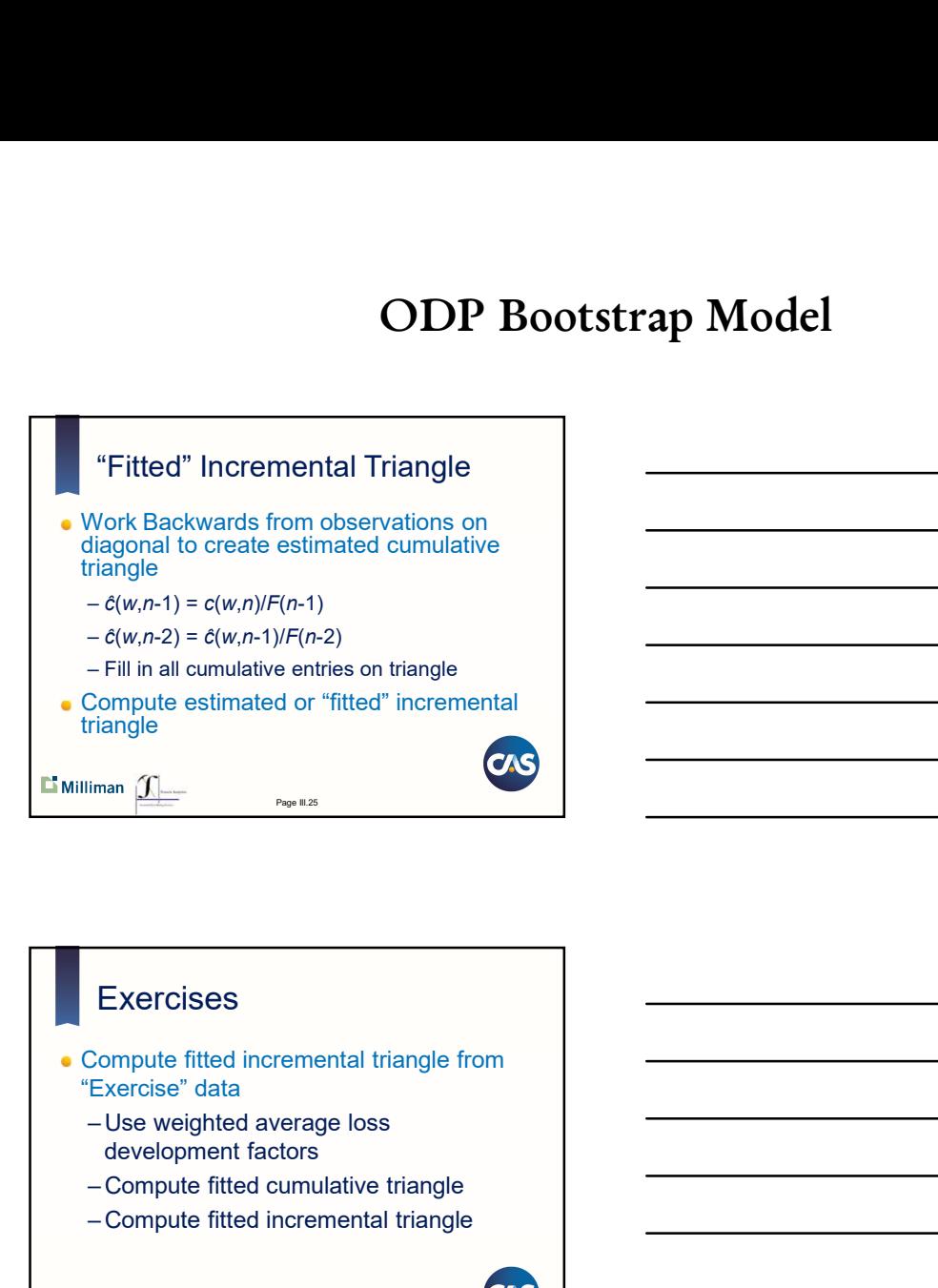

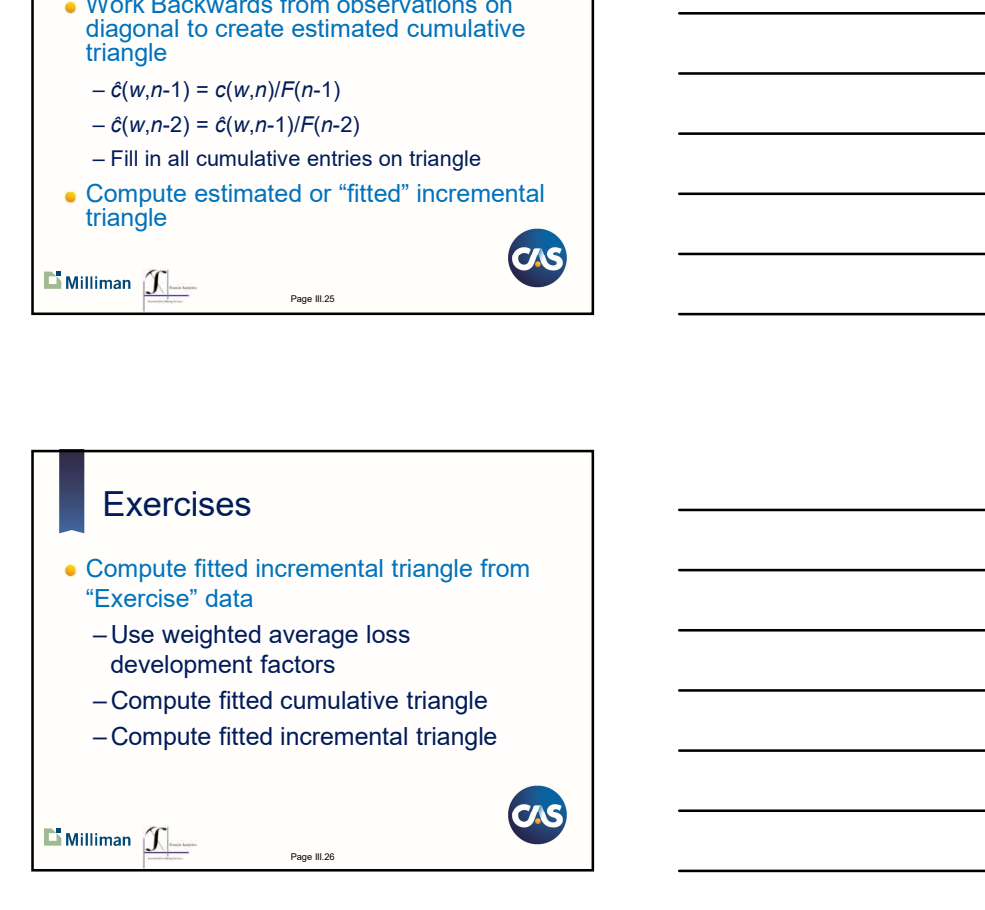

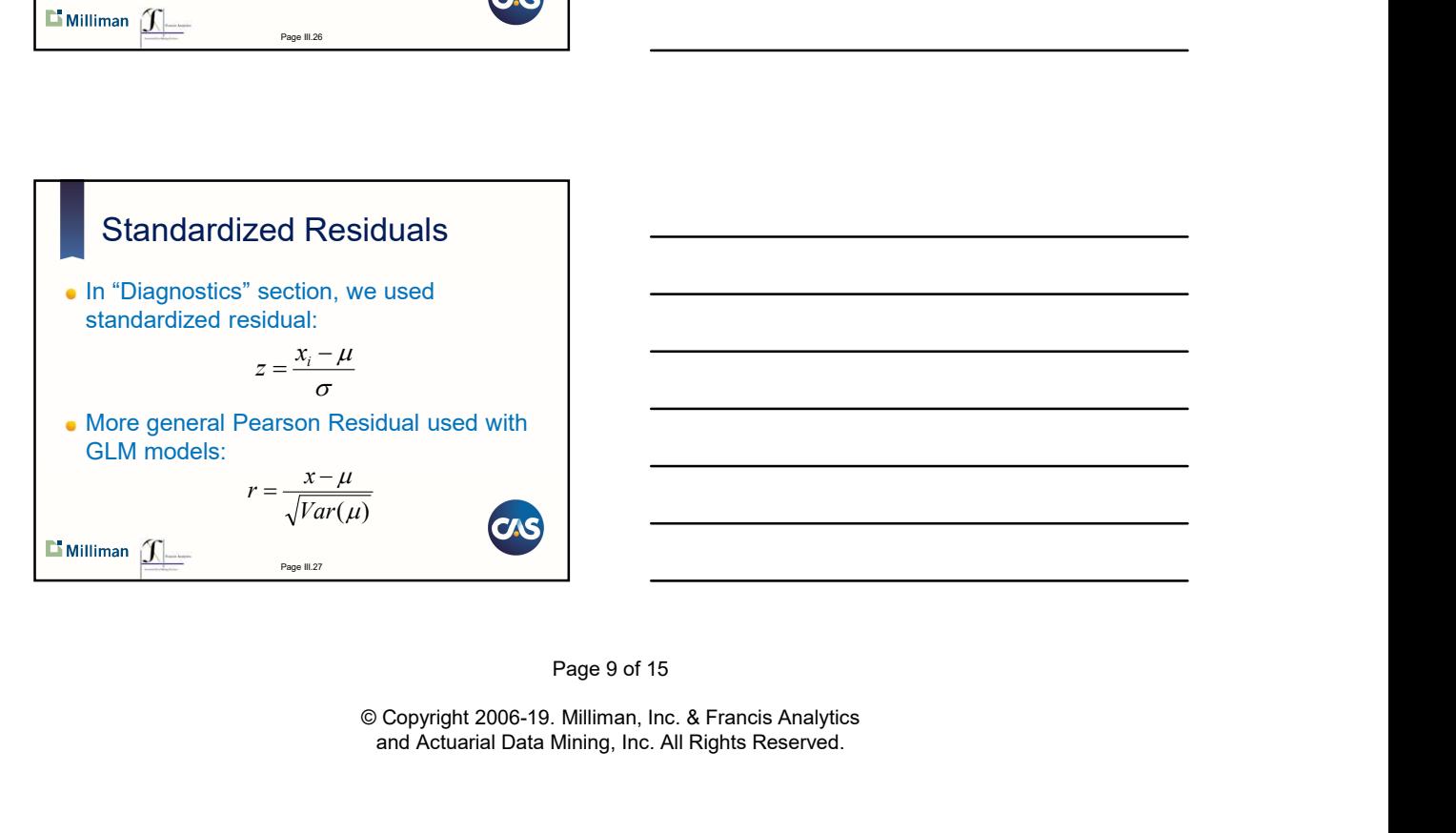

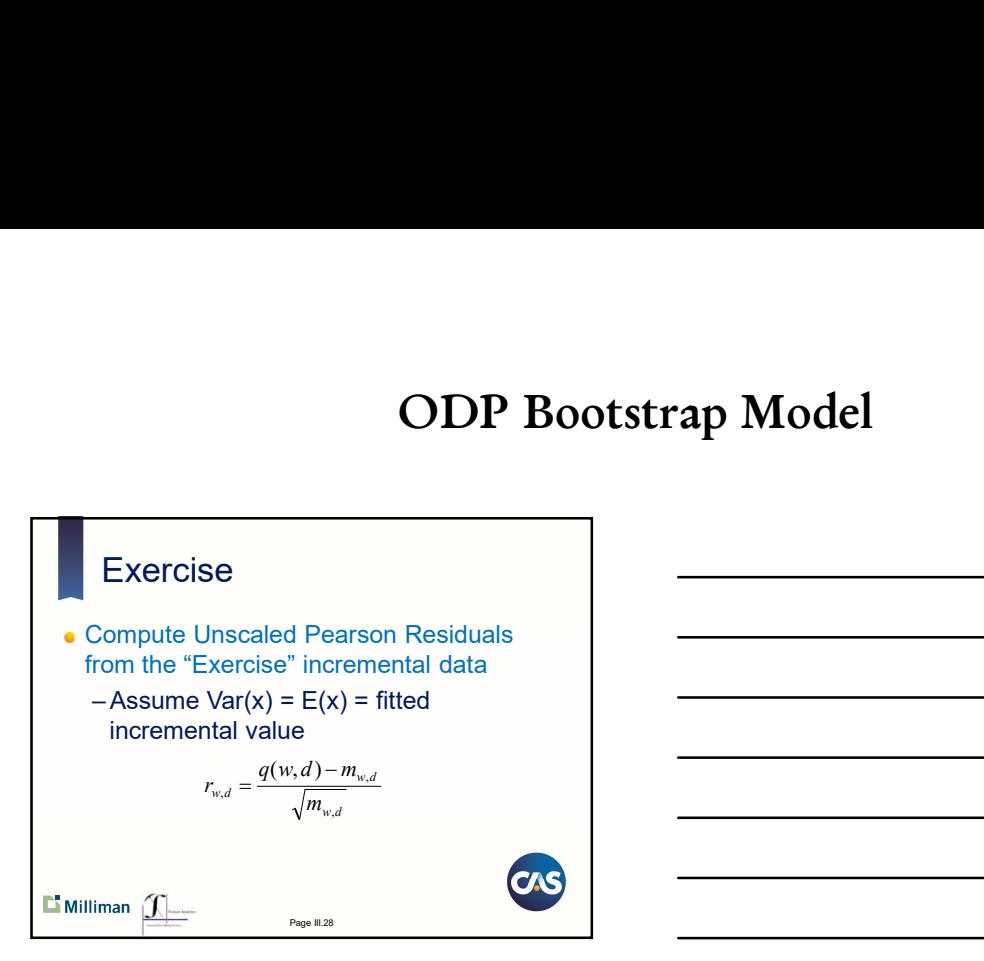

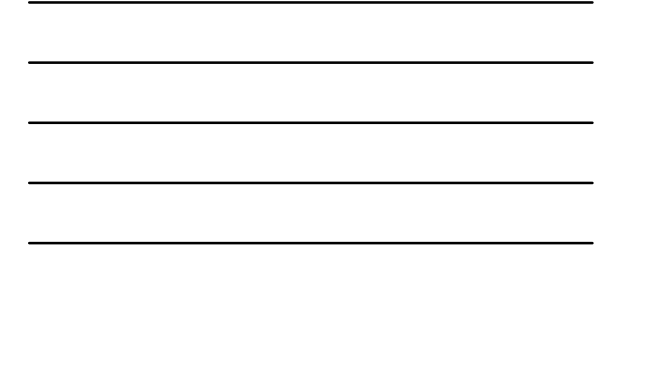

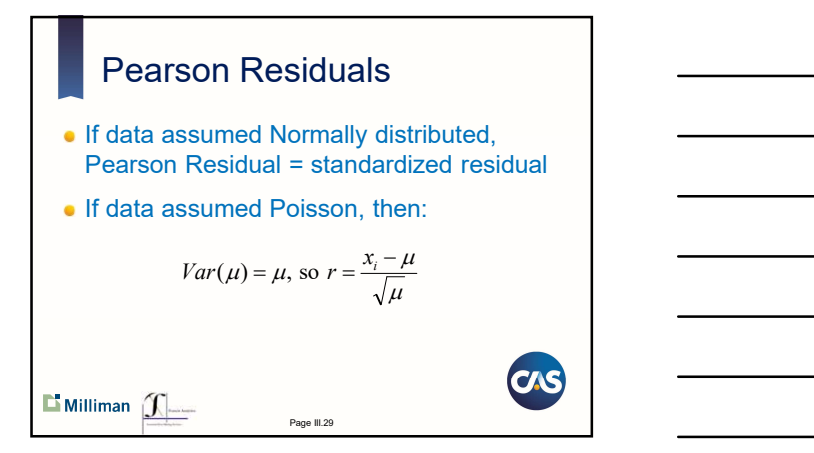

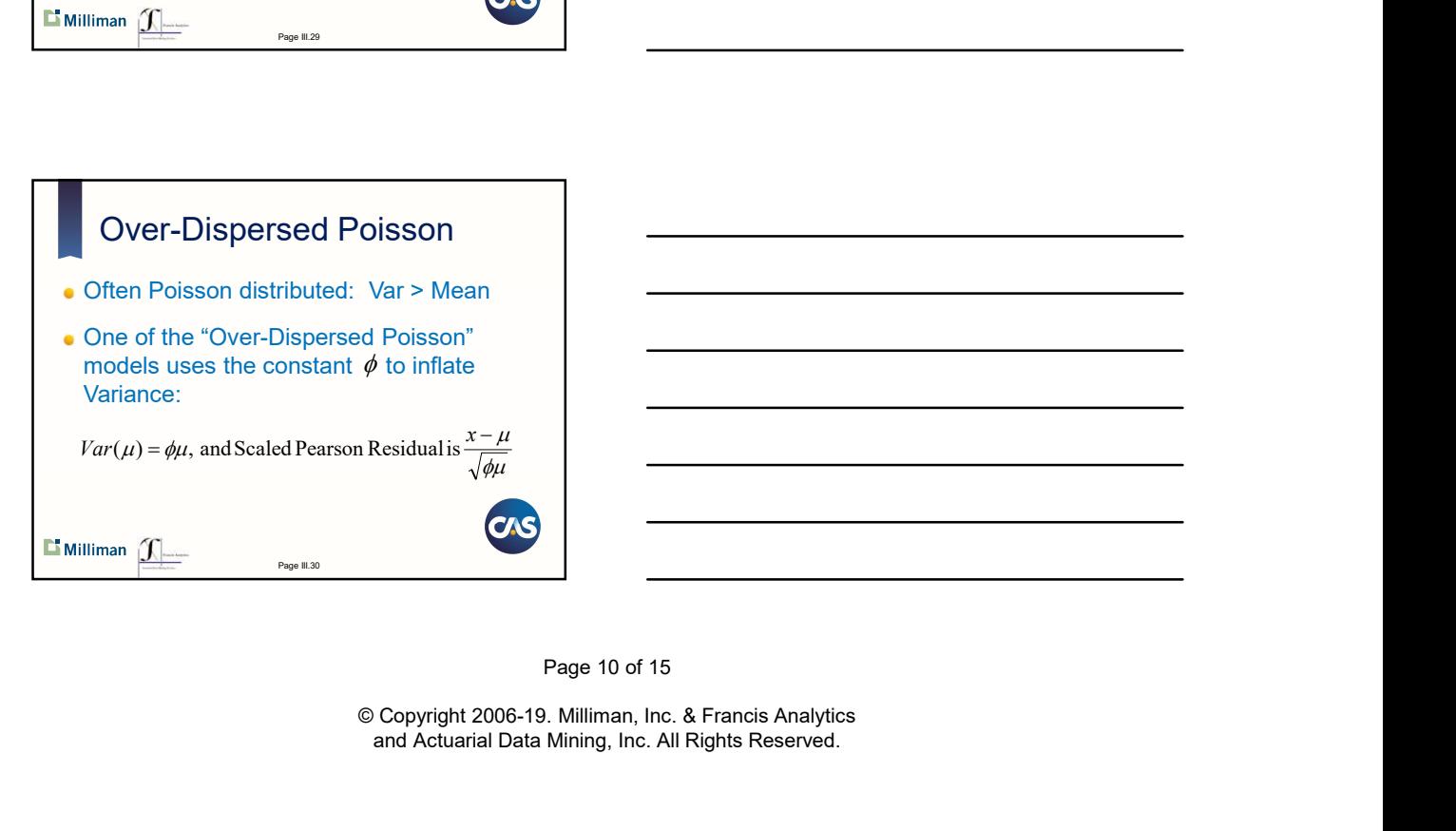

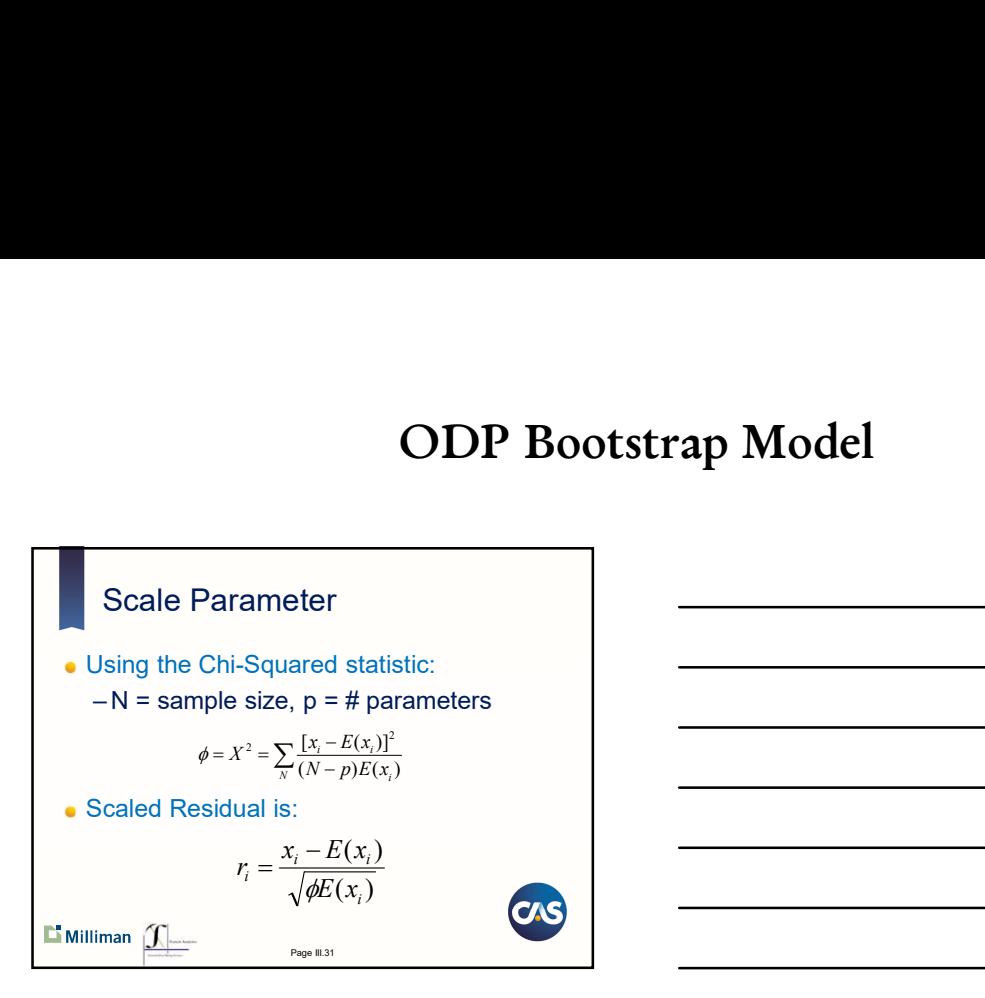

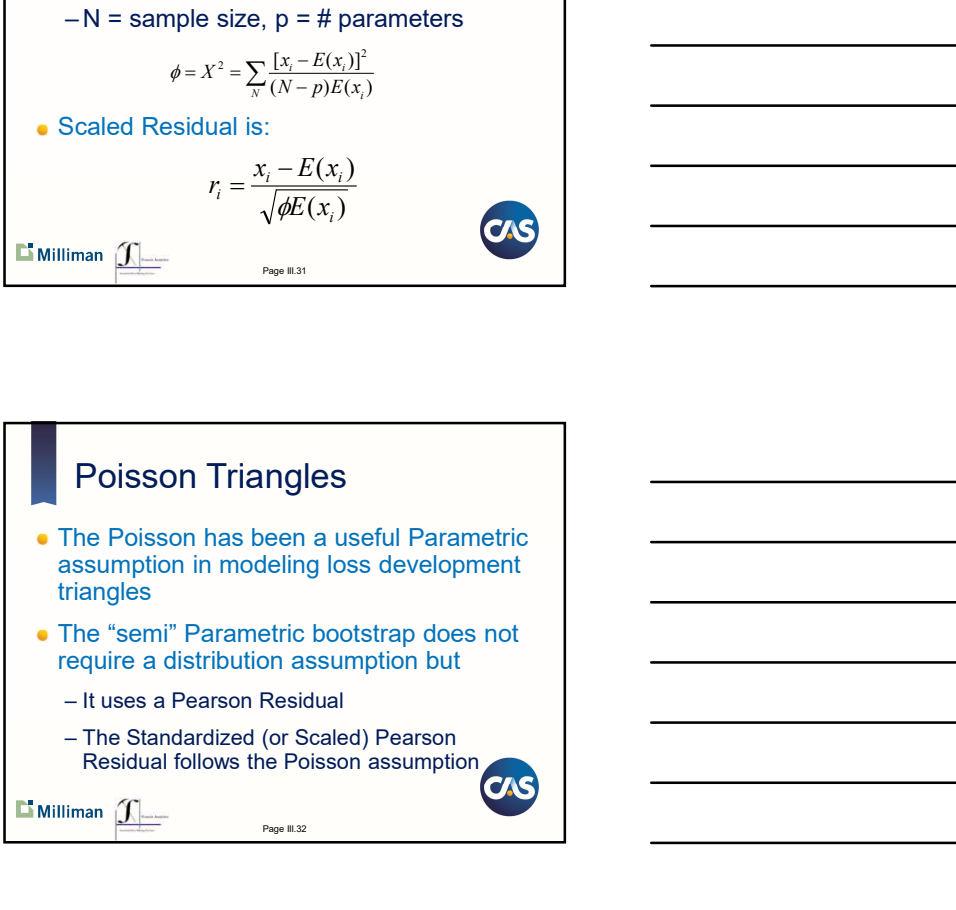

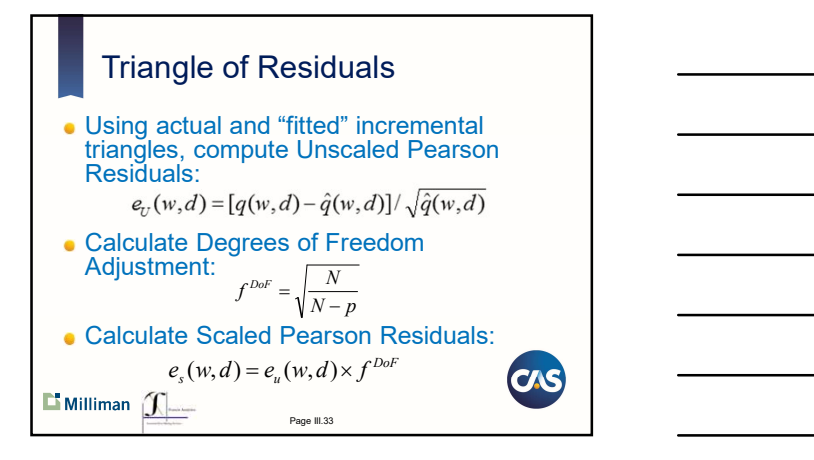

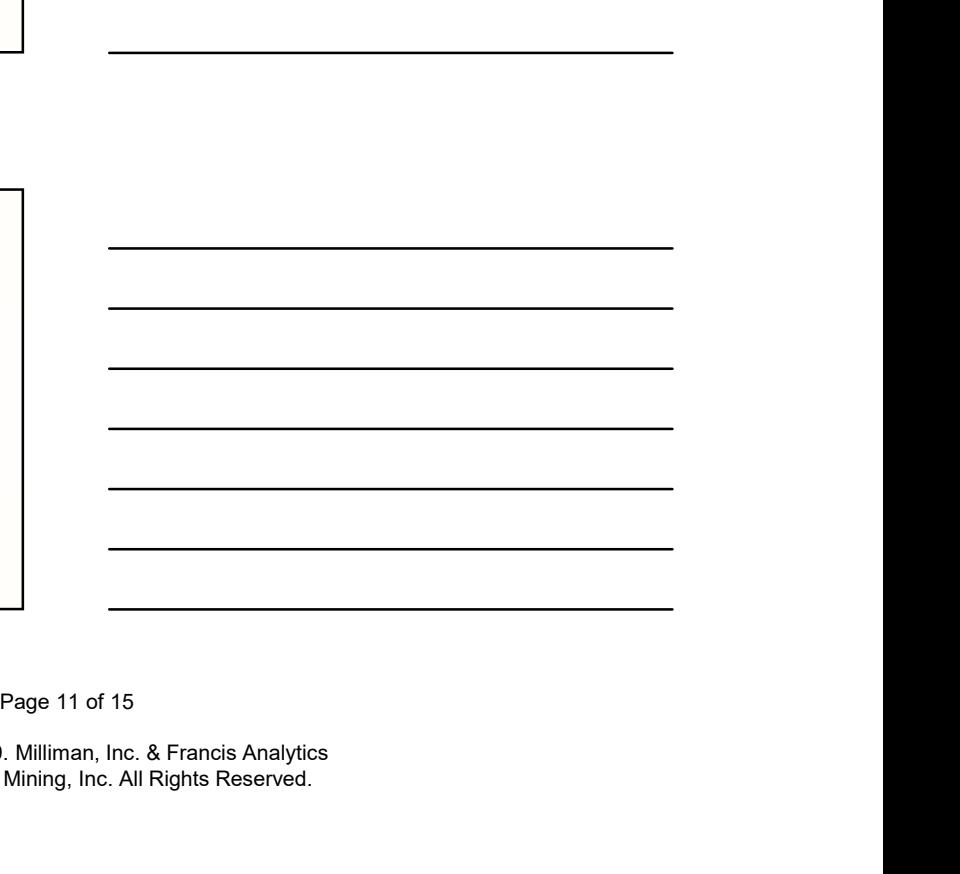

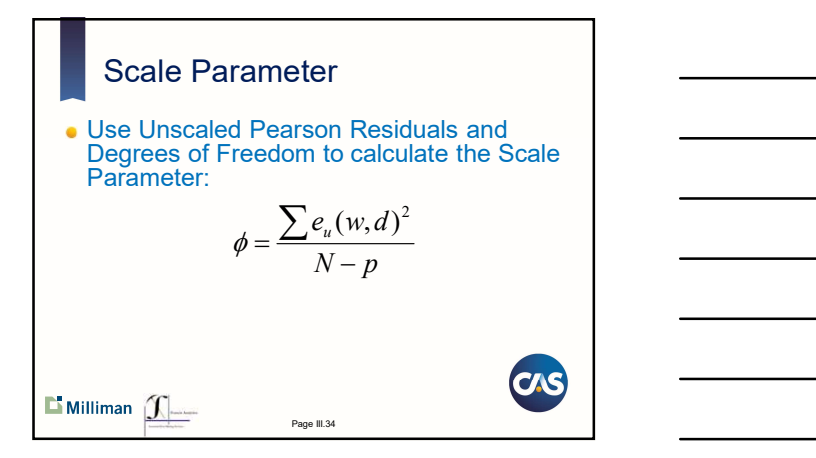

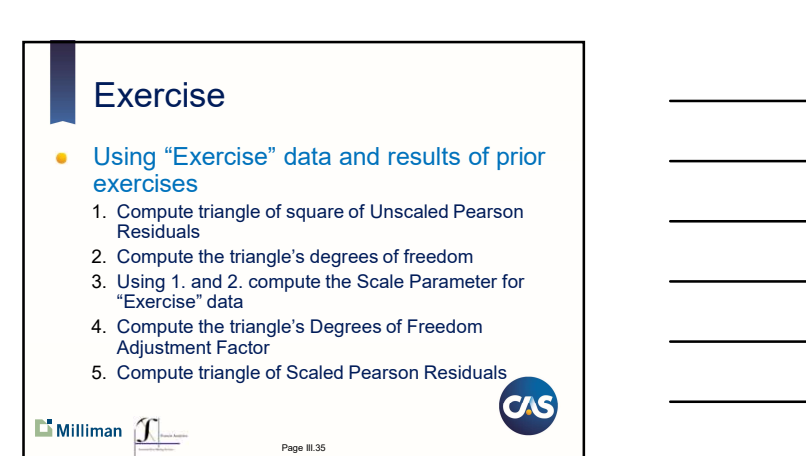

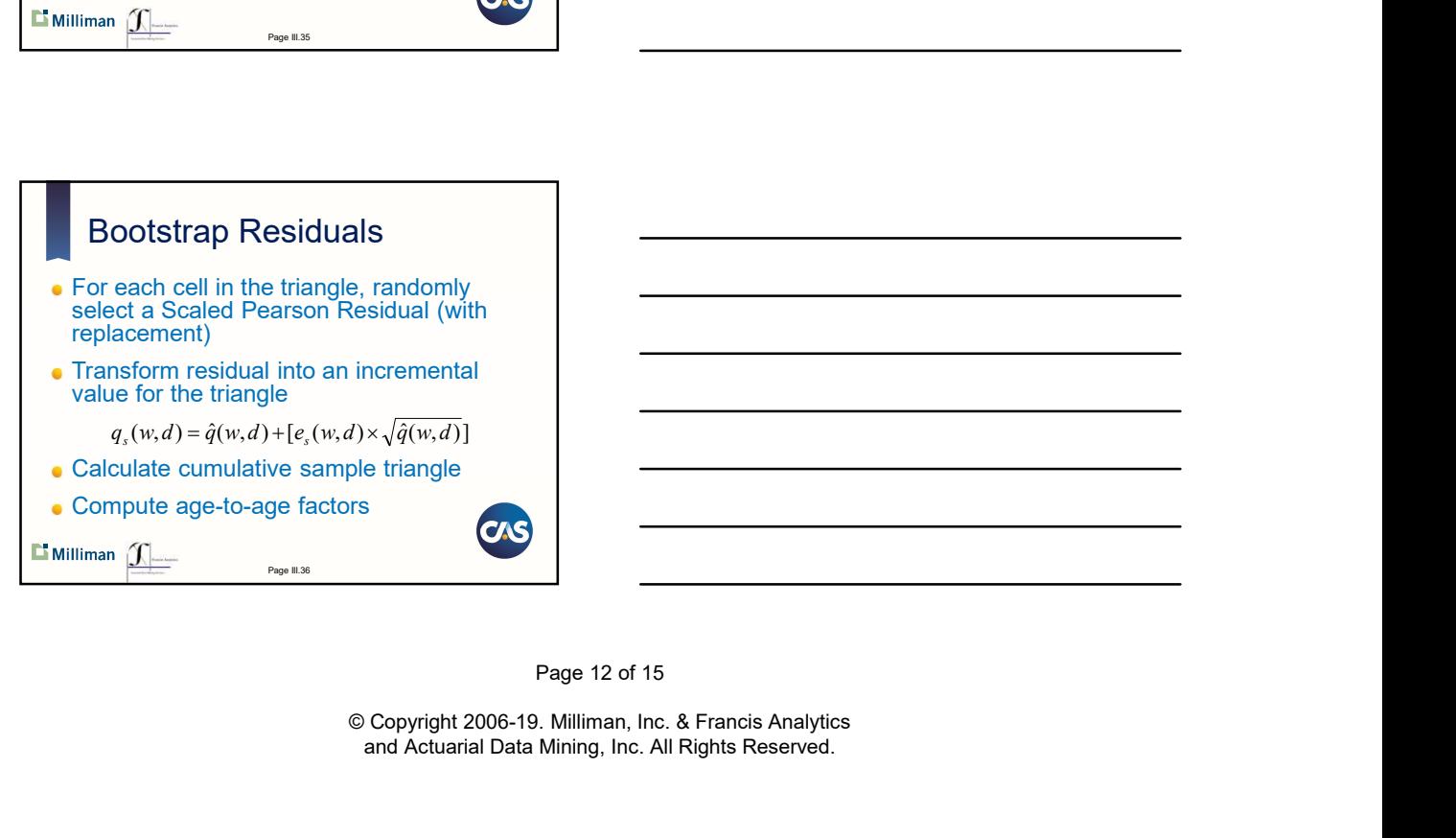

Page III.37

#### **Exercise**

- Create a table of Scaled Pearson Residuals, using results of previous exercise
- Simulate a bootstrap triangle of residuals
- Create a triangle of incremental values from bootstrapped residuals
- Compute a cumulative triangle
- Compute weighted average age-to-age factors **CAS**

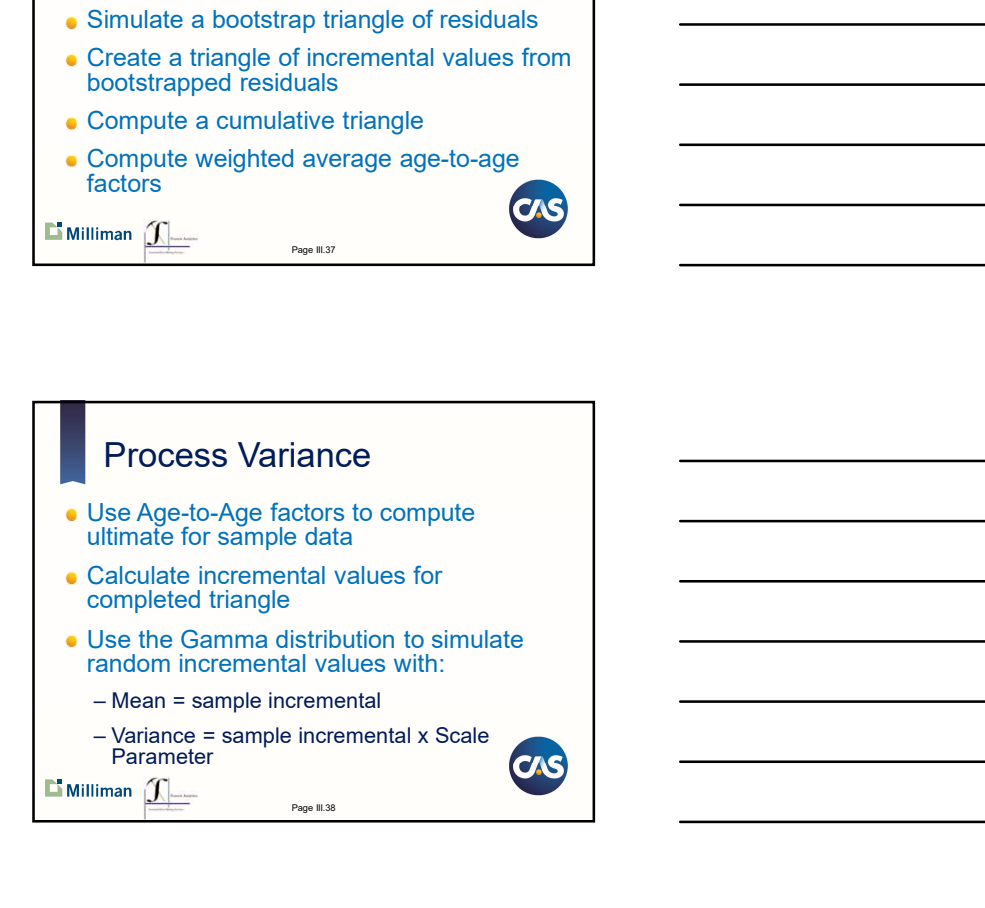

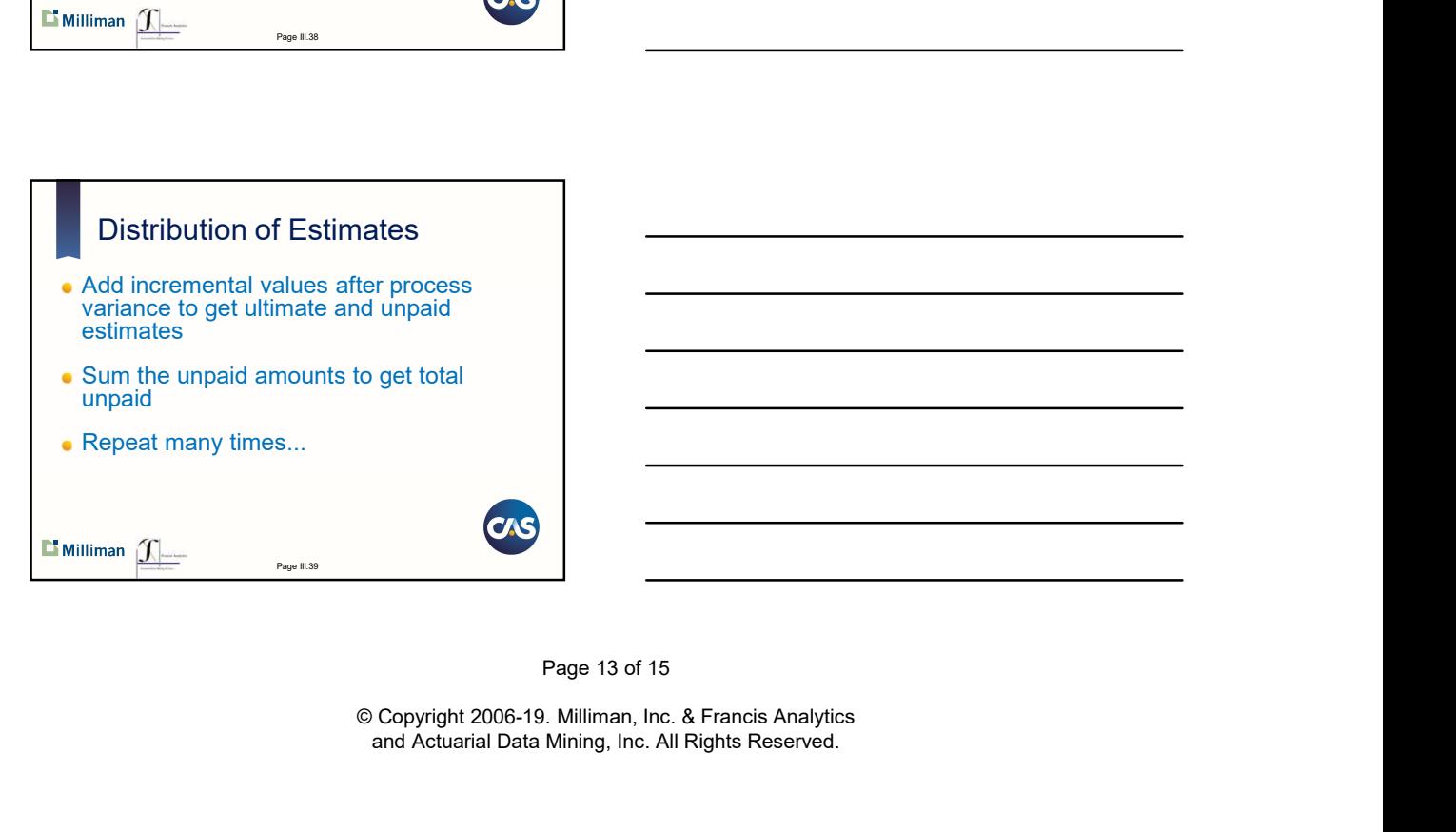

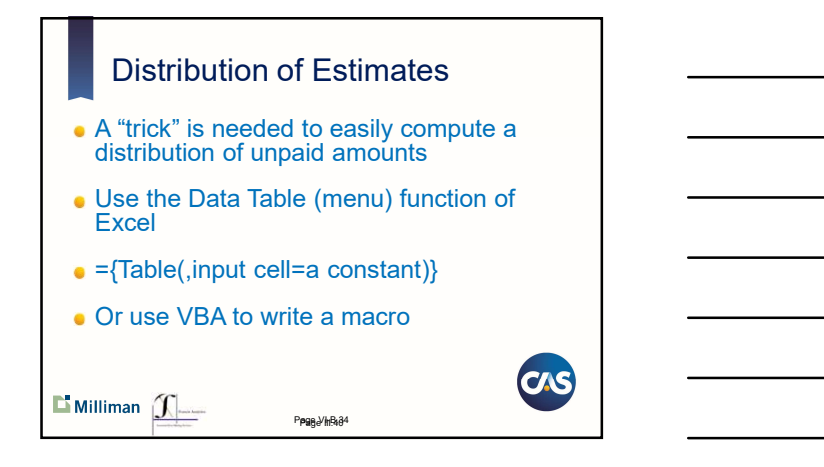

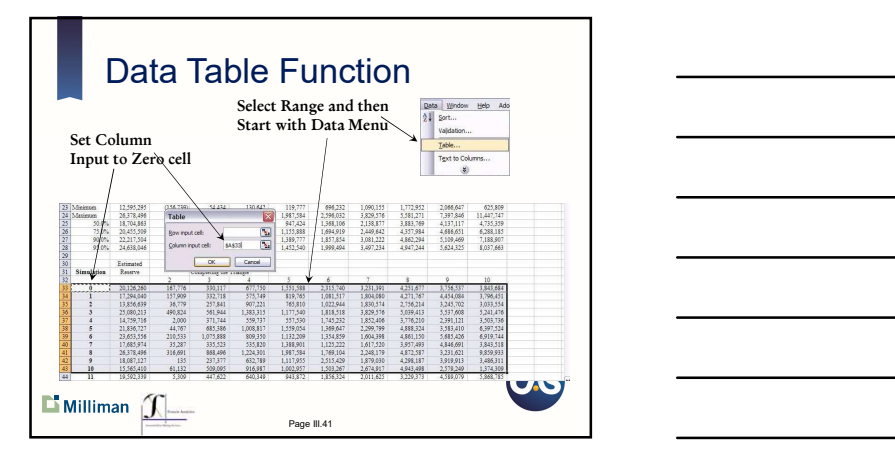

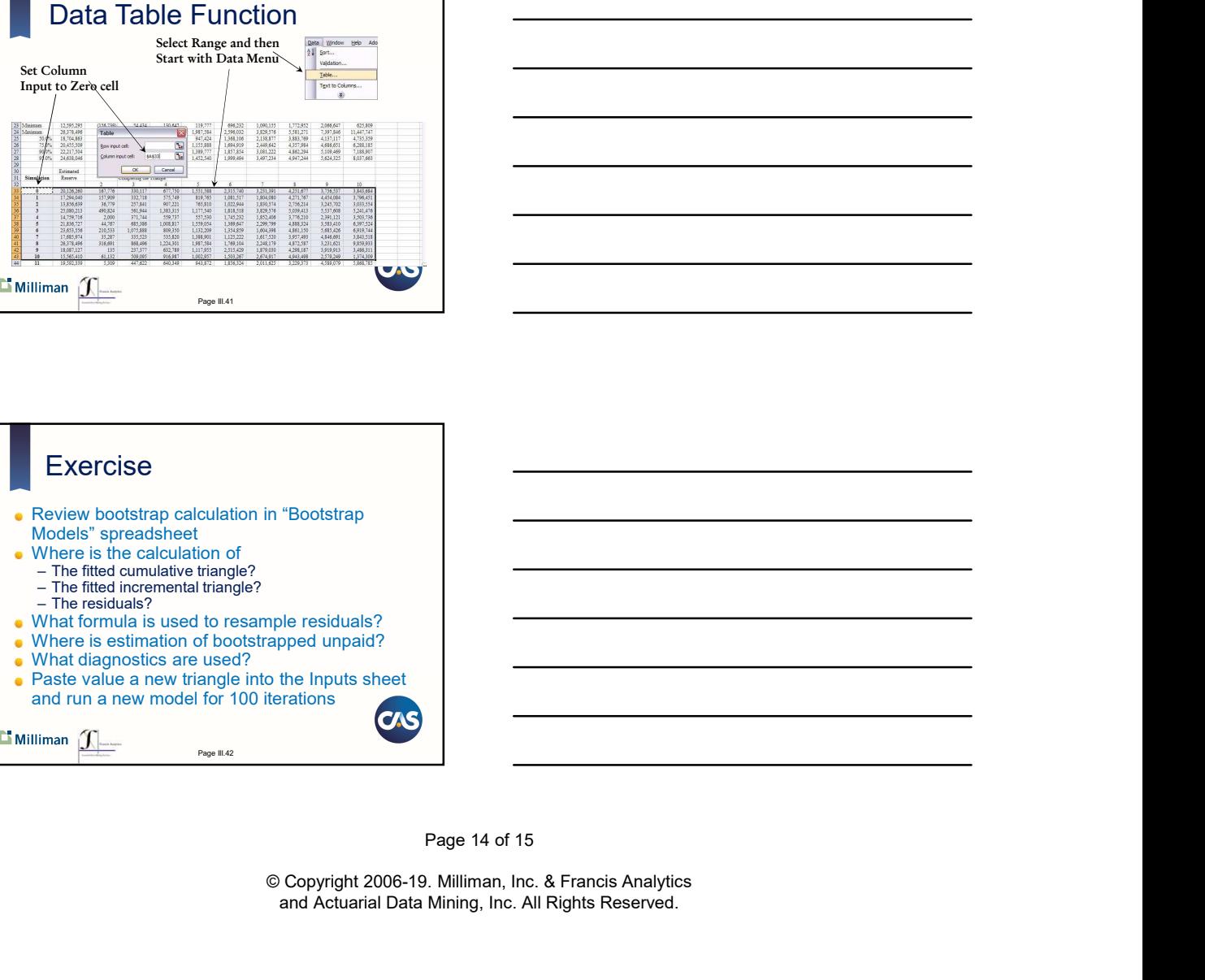

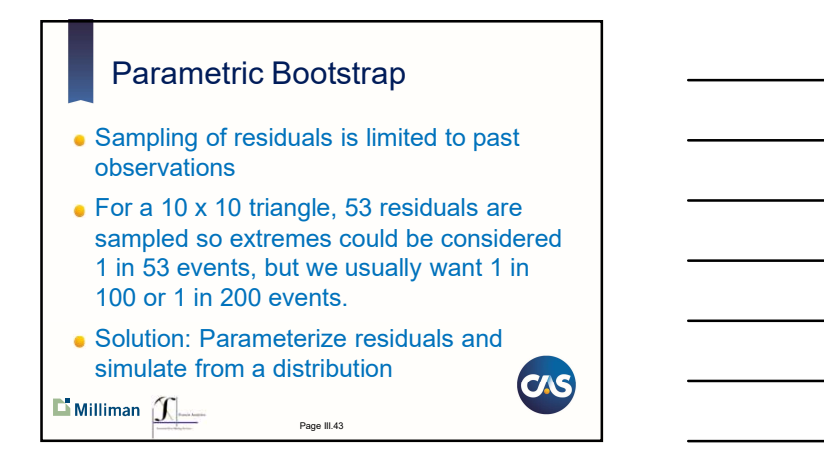

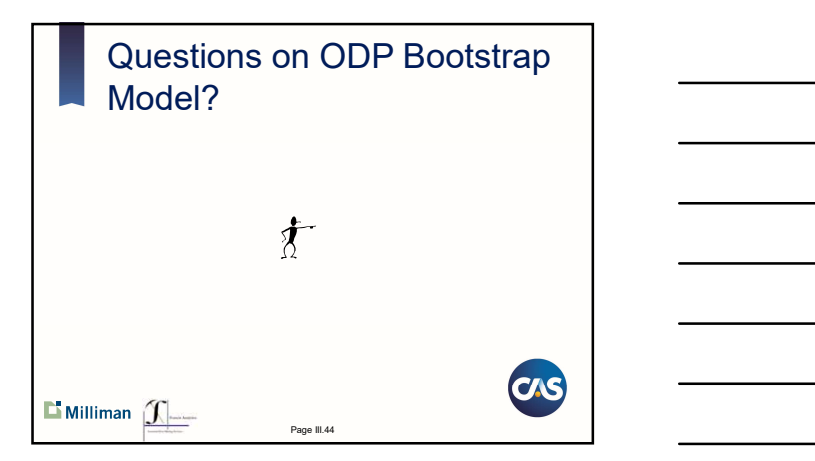